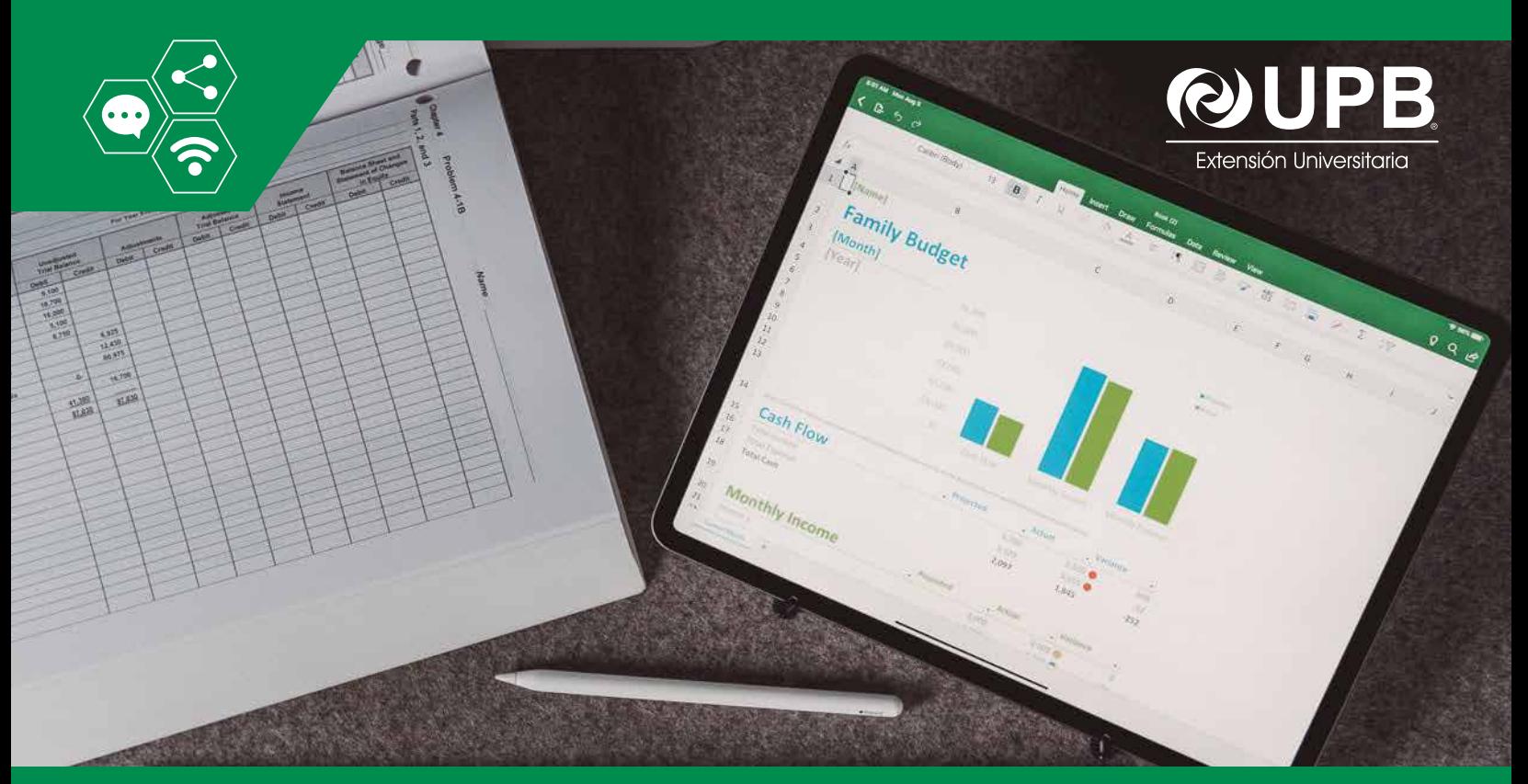

# Experto Virtual: **DESARROLLO DE APLICACIONES CON MACROS Y VBA DE EXCEL**

Las instituciones de hoy requieren profesionales que no solo manejen una hoja de cálculo; sino que puedan producir aplicaciones que colaboren en los procesos de gestión de la información, con el fin de optimizar sus tareas cotidianas a través de la creación e implementación de aplicaciones, logrando una mayor eficiencia y productividad en los procesos.

## **OBJETIVO**

Dotar de habilidades y herramientas para la desarrollo de aplicaciones de escritorio con Macros y Visual Basic Aplication de MsExcel.

## **OBJETIVOS ESPECÍFICOS**

Al término del programa los participantes tendrán los enfoques, habilidades y herramientas para:

- Aplicar un proceso metodológico para el desarrollo de aplicaciones.
- Operar con funciones condicionales, cíclicas y subprogramas.
- Construir formularios en el ambiente de VBA.
- Crear sistemas de información con Bases de Datos Access y VBA.

## **DIRIGIDO A**

- Profesionales que trabajan en diferentes áreas de las empresas y requieren tomar decisiones a partir de la gestión de los datos con tecnologías modernas.
- Personas que requieran actualizar sus conocimientos y habilidades aplicables a las grandes corporaciones que trabajan con grandes volúmenes de datos.
- Técnicos y profesionales del área de tecnología que pretenden desarrollar aplicaciones con Macros y VBA de Excel.

### **REQUISITOS TÉCNICOS**

Todos los participantes deberán contar con:

- Una laptop con procesador i3 o superior.
- Memoria RAM de 4GB o más.
- Acceso a internet.
- Auriculares

#### **CONTENIDO**

#### **Macros Básicos/Intermedios en Excel**

La metodología de desarrollo de aplicaciones. Concepto fundamental de macros y funciones. Proceso de trabajo con macros básicos y funciones.

Asignación de macros a objetos.

#### **Desarrollo de aplicaciones con Macros y VBA**

Dimensionado de variables.

El ámbito de variables, constantes, subrutinas y funciones

Funciones condicionales y funciones cíclicas.

Herramientas de edición y depuración de VBA. Propiedades, métodos y eventos.

Botones, cuadros de lista, cuadros combinados y otros objetos de desarrollo.

#### **Desarrollo de Sistemas de Información**

Sistemas de información y base de datos. Conectar a una base de datos de Ms Access. Sentencias SQL embebidas en VBA Implementación de un prototipo de sistema de información.

#### **PLANTEL DOCENTE**

El plantel docente está conformado por profesionales de reconocido prestigio en su área, los mismos son seleccionados y evaluados, bajo estrictos procedimientos que toman en cuenta metodología didáctica, facilitación del aprendizaje, transmisión de valores y experiencia laboral en la aplicación de tema.

## **METODOLOGÍA**

Se aplicará una metodología de transferencia de conocimientos participativa virtual con las siguientes características:

#### **Clases en sala de videoconferencias.**

- Contamos con una sala de videoconferencias, donde se realizarán las clases en vivo y podrá interactuar con el eTutor.
- La aplicación para participar en la sala de videoconferencias es amigable y sencilla de manejar.
- A través del sistema de videoconferencia y con su autorización podremos ingresar de forma remota a su computadora y explicarle como si estuviésemos físicamente presentes junto a Ud.
- Todas las sesiones de videoconferencias serán grabadas, para que pueda repetirlas las veces que sean necesarias o también cuando no pueda asistir.

#### **Plataforma virtual para el aprendizaje.**

El curso tiene un aula virtual debidamente confeccionado, para que pueda participar de acuerdo a la disponibilidad de su tiempo, donde encontrará: foros de trabajo colaborativo, foros de discusión temática, foros de pregunta y respuesta, salas de chats, recurso interactivos donde podrá subir y bajar material digital, wikipedia, mensajería interna, videos y otros servicios orientados a lograr un aprendizaie efectivo.

## **CARACTERÍSTICAS DEL CURSO**

**Duración:** 75 horas académicas.

**Titulación:** Al cumplir con los requisitos académicos de aprobación de los módulos el (la) participante obtendrá el certificado de "Experto en Desarrollo de Aplicaciones con Macros y VBA de Excel".

Solicite al contacto regional información actualizada, referida a precio, descuentos, planes de pago, resumen de la experiencia del plantel docente, horarios, cronograma tentativo y proceso de inscripción.

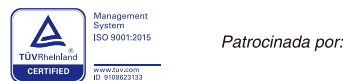

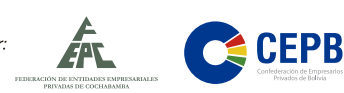

## **Reservas: www.upb.edu/registro**

#### **Informaciones e Inscripciones: 77075608**

CONTACTO NACIONAL: **60370200 • ≤ capacitacionempresarial@upb.edu •** 1 UPB Capacitación Empresarial • www.upb.edu/ceu